# COMP 110/L Lecture 14

Maryam Jalali

Sides adapted from Dr. Kyle Dewey

## Outline

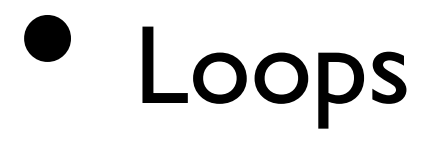

- $\bullet$  while
- •for
- •do...while
- Shorthand variable updates

Loops

Some computations need to be performed multiple times We need a way of repeating code!

Some computations need to be performed multiple times

Question: given only  $+$ , how can\* be implemented?

#### $3 * 4$

Some computations need to be performed multiple times

Question: given only  $+$ , how can  $*$  be implemented?

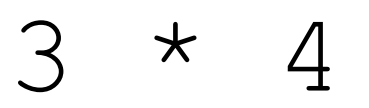

 $3 + 3 + 3 + 3$  (or 4 + 4 + 4)

Some computations need to be performed multiple times

Question: given only  $+$ , how can  $*$  be implemented?

#### $3 * 4$

#### $3 + 3 + 3 + 3$  (or  $4 + 4 + 4$ ) 12

Some computations need to be performed multiple times

Question: given only  $+$ , how can  $*$  be implemented?

#### $3 * 4$

$$
3 + 3 + 3 + 3 (or 4 + 4 + 4)
$$

12

$$
\text{A} \star \text{B}
$$

Some computations need to be performed multiple times

Question: given only  $+$ , how can  $*$  be implemented?

 $3 * 4$ 

 $3 + 3 + 3 + 3$  (or  $4 + 4 + 4$ )

12

 $A \times B$ 

Add  $A$  to itself  $B$  times (with some extra rules)

#### public static int multiply(int a, int b) {

... }

public static int multiply(int a, int b) { switch(b) { case 0: return 0; case 1: return a; case 2: return a + a; case 3: return a + a + a; ... } }

#### Enter while

Intuition: while a condition is true, execute the given code. Condition checked, all code executed, conditionchecked...

#### Three essential components

- An *initialization* statement that specifies how the loop begins
- A *continuation* (or *termination*) condition that specifies whether the loop should continue to execute or terminate
- An *iteration* statement that makes progress toward the termination condition

#### Enter while

Intuition: while a condition is true, execute the given code. Condition checked, all code executed, conditionchecked...

```
int x = 0;while (x < 10) {
  System.out.println(x); 
 x = x + 1;}
```
#### Example: WhileXLessThan10.java

## Revisiting Multiplication: MultiplyWithWhile.java

#### while Caveat

Counterintuitively, it does **not** exactly mean: "while condition is true"

### while Caveat

Counterintuitively, it does **not** exactly mean: "while condition is true"

```
int x = 0;
while (x < 5) {
  System.out.println("hi"); 
  x = 10 ;
  System.out.println("bye");
}
```
## while Caveat

Counterintuitively, it does **not** exactly mean: "while condition is true"

int  $x = 0$ ; while  $(x < 5)$  { Condition only checked here System.out.println("hi");  $x = 10;$ System.out.println("bye"); } Prints: hi bye

# A Pattern Emerges

- Many loops commonly:
	- Do some sort of initialization
	- Check some sort of condition
	- Update some variables on each iteration
- Special type of loop for this:  $f \circ r$

```
int x = 0;while (x < 10) {
  System.out.println(x); 
 x = x + 1;}
```
int x = 0; Initializationwhile (x < 10) { System.out.println(x);  $x = x + 1;$ }

 $int x = 0;$  Initialization while (x < 10) { Condition check System.out.println(x);  $x = x + 1;$ }

int  $x = 0$ ; Initialization while (x < 10) { Condition check System.out.println(x);  $x = x + 1$ ; Variable update }

int  $x = 0$ ; Initialization while (x < 10) { Condition check System.out.println(x);  $x = x + 1$ ; Variable update }

for (int  $x = 0$ ;  $x < 10$ ;  $x = x + 1$ ) { System.out.println(x);

}

int  $x = 0$ ; Initialization while  $(x < 10)$  { Condition check System.out.println(x);  $x = x + 1$ ; Variable update }

#### Initialization

for (int  $x = 0$ ;  $x < 10$ ;  $x = x + 1$ ) { System.out.println(x); }

 $int x = 0$ ; Initialization while  $(x < 10)$  { Condition check System.out.println(x);  $x = x + 1$ ; Variable update }

#### Initialization Condition check for (int  $x = 0$ ;  $x < 10$ ;  $x = x + 1$ ) { System.out.println(x); }

 $int x = 0$ ; Initialization while  $(x < 10)$  { Condition check System.out.println(x);  $x = x + 1$ ; Variable update }

Initialization Condition check Variable update for (int  $x = 0$ ;  $x < 10$ ;  $x = x + 1$ ) { System.out.println(x); }

#### Example: ForXLessThan10.java

## Revisiting Multiplication: MultiplyWithFor.java

## Same Condition Caveat

Condition is only checked at the start of the loop.

Increment is only done at the end of the loop.

## Same Condition Caveat

Condition is only checked at the start of the loop. Increment is only done at the end of the loop.

for (int  $x = 0$ ;  $x < 5$ ;) { System.out.println("hi");  $x = 10;$ System.out.println("bye"); }

## Same Condition Caveat

Condition is only checked at the start of the loop. Increment is only done at the end of the loop.

Condition only checked here for (int  $x = 0$ ;  $x < 5$ ;) { System.out.println("hi");  $x = 10;$ System.out.println("bye"); } Prints: hi bye

#### for vs. while

- Sometimes  $for$  is more appropriate, sometimes while
- Either will work in any situation where a loop is needed
- In general you use a for loop when you know how many (even a variable number of) iterations you are going to execute
- In general you use a while loop when you don't know (up front) how many iterations you will execute

## do...while Loops

Like a  $while$  loop, but the condition is checked at the end. do...while always executes at least once, unlike while.

#### do...while Loops Like a  $while$  loop, but the condition is checked at the end. do...while always executes at least once, unlike while.

int  $x = 0$ ; do { System.out.println(x);  $x = x + 1;$ } while (x < 10);

Example: DoWhileXLessThan10.java

## Multiplication with do...while

Conversion to do...while would be **incorrect**

## Multiplication with do...while

Conversion to do...while would be **incorrect**

```
public static int 
multiply(int a, int b) {
  int result = 0; 
  while (b > 0) {
    result = result + a;
    b = b - 1 ;
  }
  return result;
}
```
## Multiplication with do...while

Conversion to do...while would be **incorrect**

public static int multiply(int a, int b) { int result = 0; Won't be true while (b > 0) { if b initially was 0 result = result +  $a$ ;  $b = b - 1;$ } return result; }

# ShorthandVariable Updates

We very often update variables in loops

We very often update variables in loops

 $x = x + 1;$  $b = b - 1;$ result = result +  $a$ ;

We very often update variables in loops

 $x = x + 1;$  $b = b - 1;$ result = result +  $a$ ;

x++ **OR** ++x b-- **OR** --b result += a;

We very often update variables in loops

$$
x = x + 1;
$$
  
\n
$$
b = b - 1;
$$
  
\n
$$
result = result + a;
$$

$$
x++
$$
 OR ++  
\nb-- OR --b  
\n
$$
x+-
$$
 OR --b  
\n
$$
x=-
$$
 or

Saves some typing, very commonly used.